# **SEM 5903 – Dinâmica de Sistemas Rotativos**

AULA 6 – Função de Resposta em Frequência Convencional e Direcional

**Prof. Rodrigo Nicoletti**

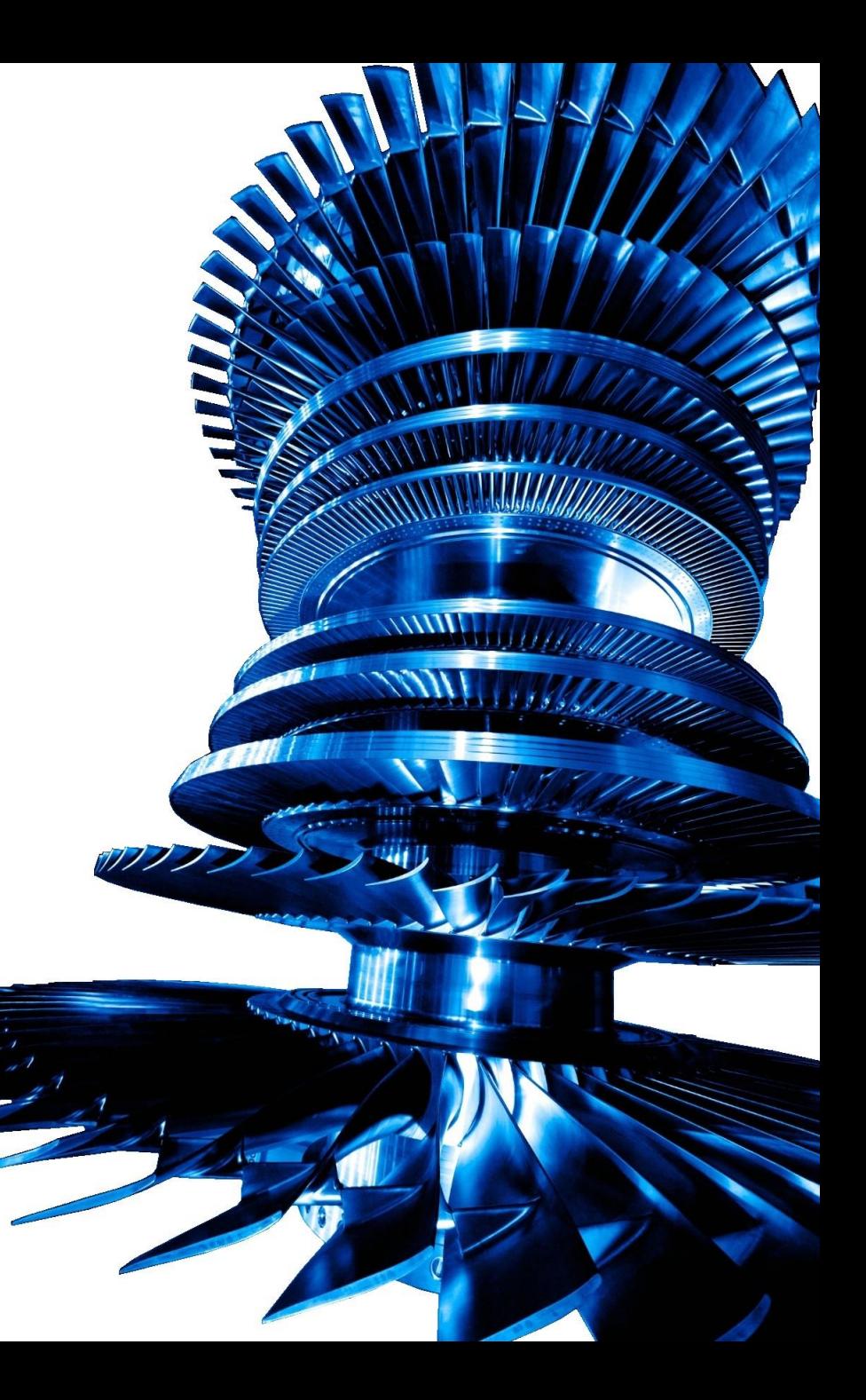

Na aula passada, vimos que:

 $M_T^e + M_R^e \ddot{q} - \Omega G^e \dot{q} + K^e q = 0$ *Equação do Elemento de Eixo*

 $\bm{M}^d\ddot{\bm{q}}^d - \Omega\bm{G}^d\dot{\bm{q}}^d = \bm{0}$ *Equação do Elemento de Disco*

 $\mathbf{D}^m \dot{\mathbf{q}}^m + \mathbf{K}^m \mathbf{q}^m = \mathbf{0}$ *Equação do Elemento de Mancal* **Equação de Movimento**

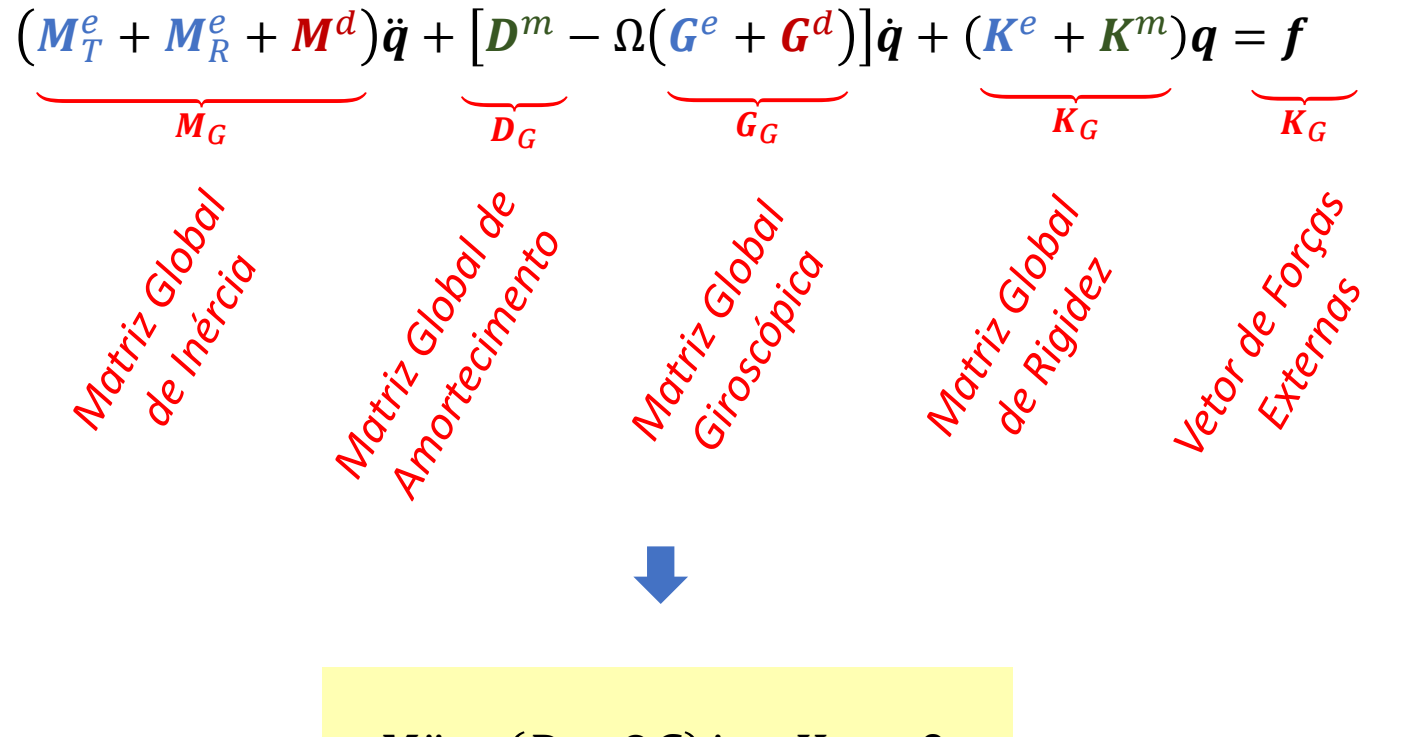

$$
M\ddot{q} + (D - \Omega G)\dot{q} + Kq = 0
$$

*Equação geral de movimento de um sistema rotativo*

# **Função de Resposta em Frequência Convencional (FRF)**

Seja a equação de movimento:

$$
M\ddot{q} + (D - \Omega G)\dot{q} + Kq = f
$$

equação diferencial ordinária de segunda ordem

 $f = Fe^{i\omega t}$ 

resposta harmônica

de frequência ω

forças harmônicas de

frequência ω

Considere que o vetor de forças externas atuantes no sistema tem a forma:

Assim, a solução desta equação pode assumir a forma:  $q = Xe^{i\omega t}$ 

Substituindo-se na equação de movimento, temos:

$$
-\omega^{2} M X e^{i\omega t} + i\omega (D - \Omega G) X e^{i\omega t} + K X e^{i\omega t} = F e^{i\omega t}
$$
\n
$$
[\omega^{2} M + i\omega (D - \Omega G) + K] X = F
$$
\n
$$
X = \frac{[ -\omega^{2} M + i\omega (D + \Omega G) + K]^{-1}}{H(\Omega)}
$$
\nMatrix de Receptância

\n
$$
H(\Omega) = Z^{-1}(\Omega)
$$

#### **Significado Físico da Matriz de Receptância**

$$
\boldsymbol{H}(\Omega) = \begin{bmatrix} H_{11}(\Omega) & H_{12}(\Omega) & \cdots & H_{1n}(\Omega) \\ H_{21}(\Omega) & H_{22}(\Omega) & \cdots & H_{2n}(\Omega) \\ \vdots & \vdots & \ddots & \vdots \\ H_{n1}(\Omega) & H_{n2}(\Omega) & \cdots & H_{nn}(\Omega) \end{bmatrix}
$$

*Hij*(Ω) <sup>=</sup>**resposta no i-ésimo grau de liberdade** devido a uma **força de excitação aplicada no j-ésimo grau de liberdade**

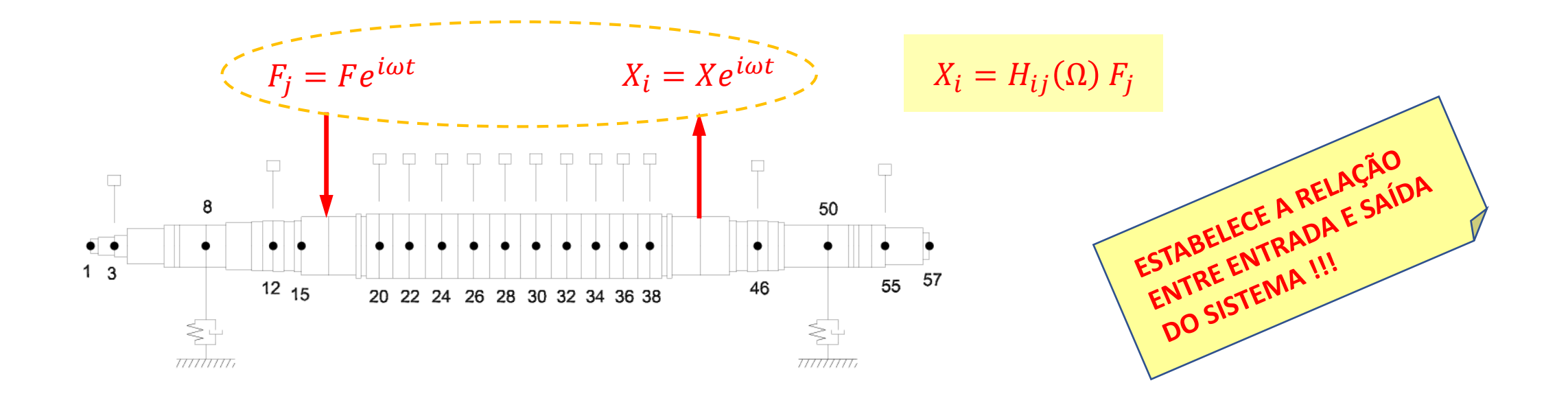

Como a entrada (força externa) e a saída (deslocamento) estão definidas no espaço complexo:

 $H_{ij}(\Omega)$  é um número complexo !!!

Assim:  $\left|H_{ij}(\Omega)\right|=$  $X_i(\omega, \Omega)$  $F_j(\omega, \Omega)$ amplitude da resposta

∠ Ω = fase da resposta *(atraso da resposta harmônica em relação à excitação harmônica)*

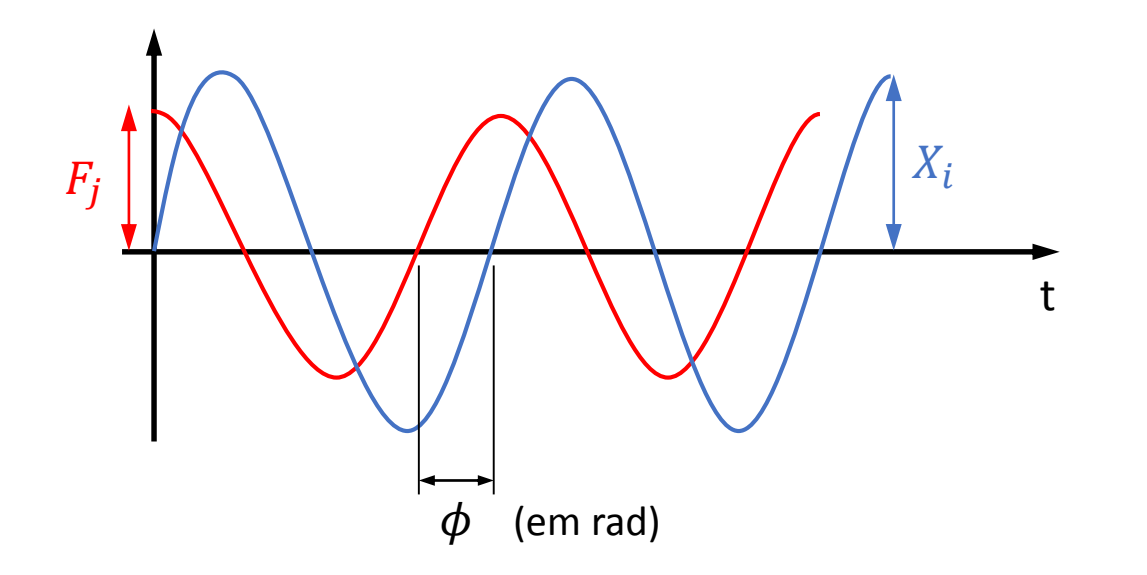

Em **sistemas lineares**:

$$
|H_{ij}(\Omega)| = cte
$$

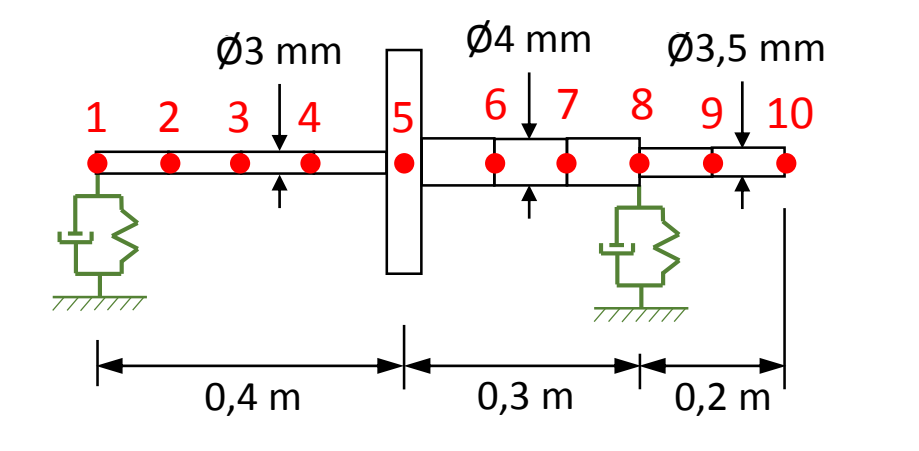

**DISCO:** 
$$
m_d = 2 \text{ kg}
$$
  
\n $l_p = 0.06 \text{ kg.m}^2$   
\n $l_t = 0.02 \text{ kg.m}^2$ 

*EIXO:*  $\rho = 7850 \text{ kg/m}^3$  $E = 2,1 \times 10^{11}$  kg/m<sup>2</sup> *I <sup>t</sup>* = 0,02 kg.m<sup>2</sup>

*MANCAL:*  $k_{xx} = k_{yy} = 1000 \text{ N/m}$  $k_{\beta\beta} = k_{\gamma\gamma} = 10 \text{ N.m/rad}$  $d_{xx} = d_{yy} = 10$  N.s/m

# $M\ddot{q} + (D - \Omega G)\dot{q} + Kq = f$

- Tomemos o caso de: Força externa aplicada no nó 10 na direção horizontal
	- Observação do deslocamento do nó 5 (disco) na direção horizontal
	- Velocidade de rotação de 2000 rpm
- Se temos 4 gdl por nó: nó 10 (horizontal) = gdl #37 nó 5 (horizontal) = gdl #17

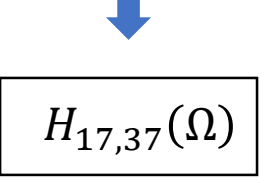

**Diagrama de Campbell** 40 0 1000 2000 3000 4000 0 Velocidade de Rotação (rpm) 1,6 Hz 2,8 Hz

frequências naturais frequências naturais 8,5 Hz 11,9 Hz  $13,9$  Hz  $14,6$  Hz 44,1 Hz 49,2 Hz  $-57,3$  Hz  $-58,2$  Hz $^{-1}$ 

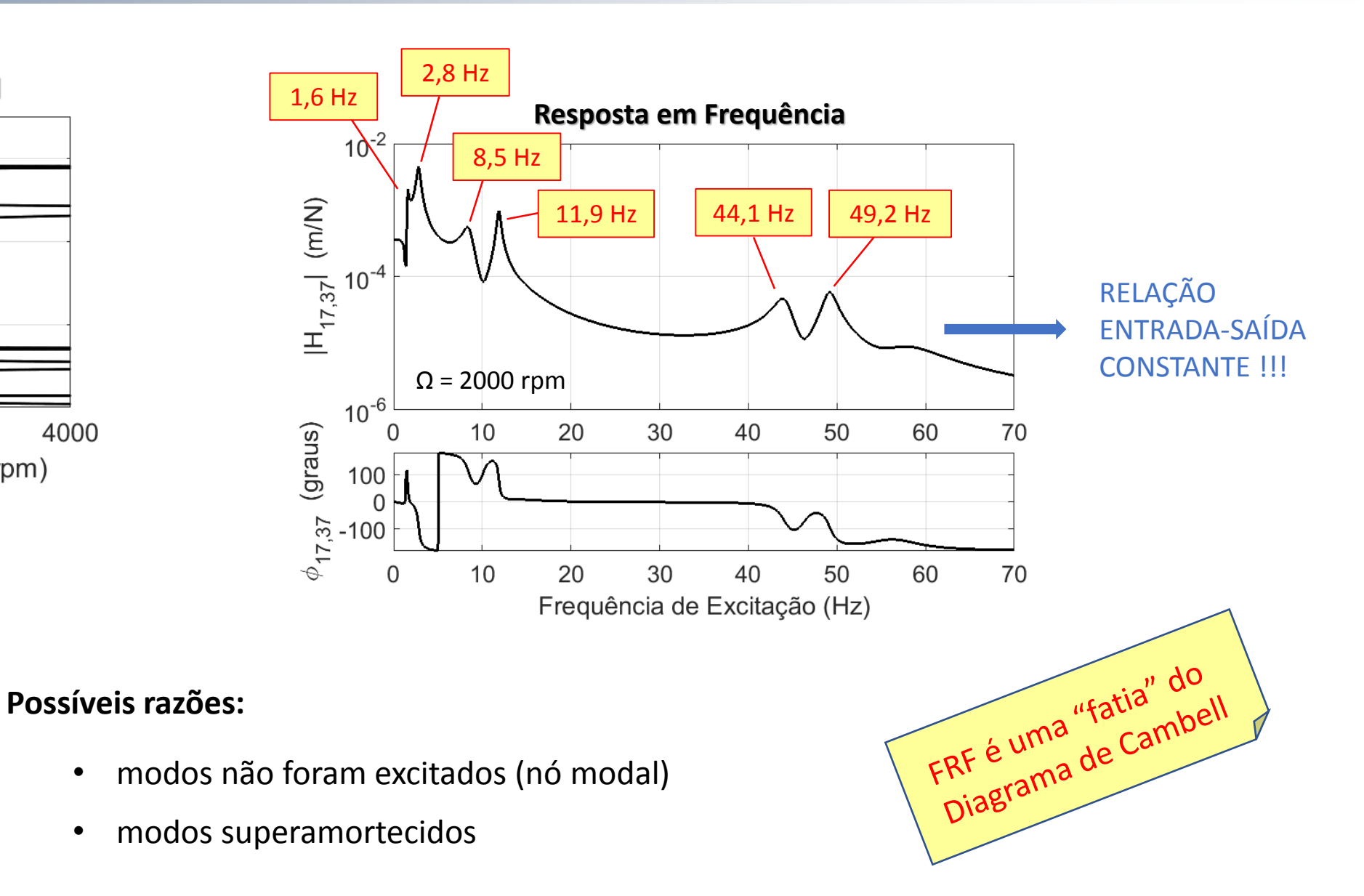

#### **Diagrama de Cascata**

Calculando-se a FRF para cada velocidade de rotação:

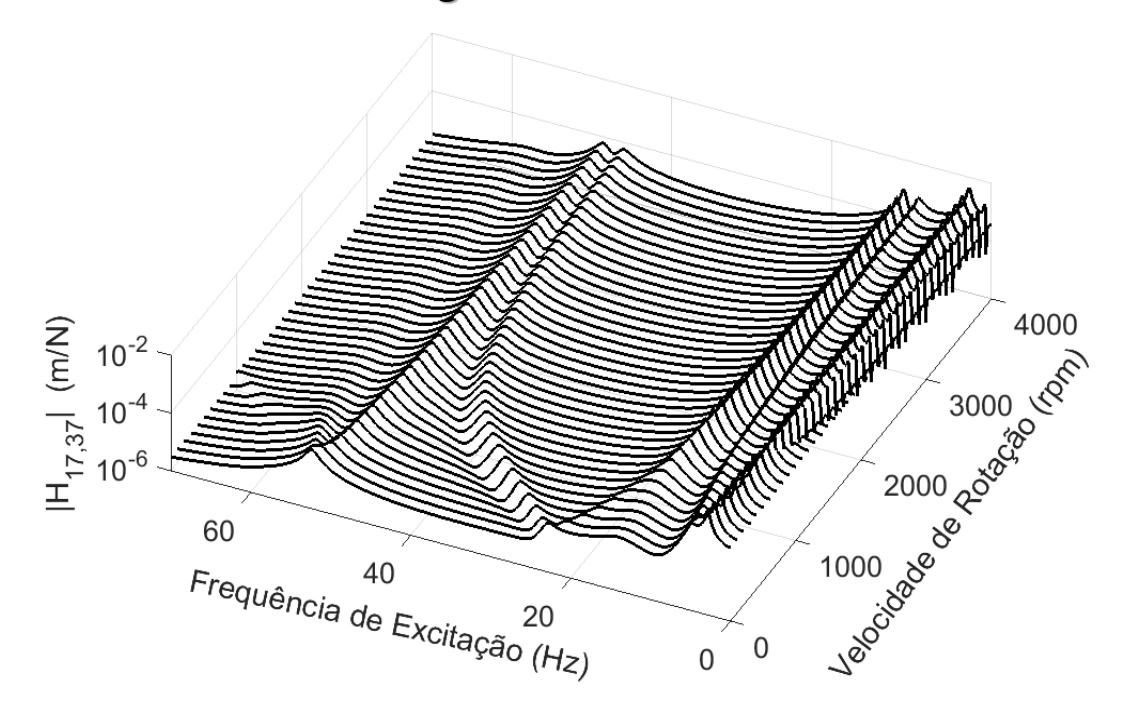

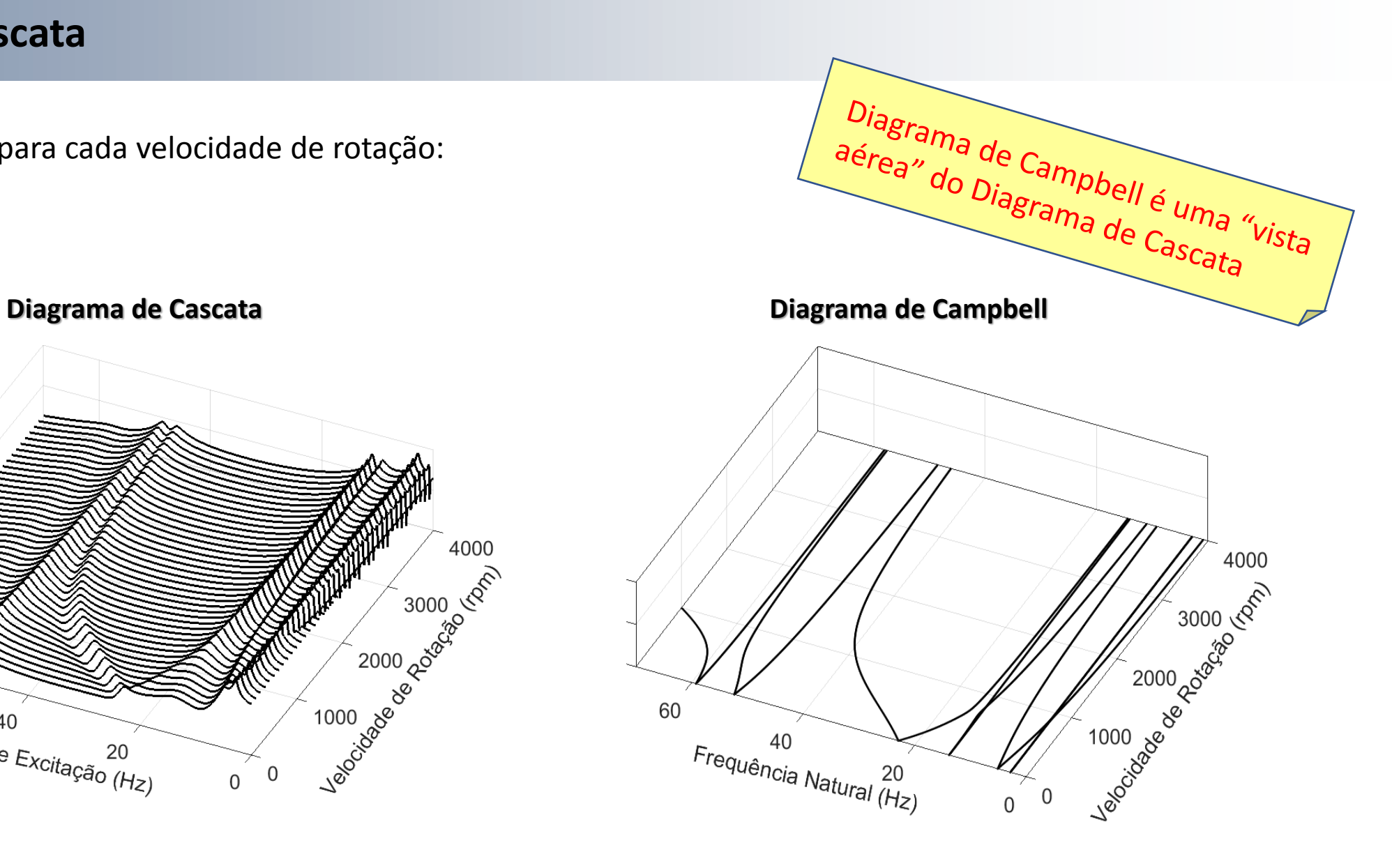

#### **Resumo**

#### **Função de Resposta em Frequência (FRF)**

- Estabelece a relação entre entrada (força) e saída (deslocamento) do sistema
- Esta relação é constante em sistemas lineares
- 

• A FRF é uma "fatia" do diagrama de Campbell (picos podem não aparecer por serem superamortecidos ou não serem excitados pela força)

• O diagrama de Campbell é uma "vista aérea" do diagrama de Cascata

(linhas podem não aparecer por serem superamortecidos ou não serem excitados pela força)

LEE, C.W., A Complex Modal Testing Theory for Rotating Machinery, **Mechanical Systems and Signal Processing** 5(2), pp.119-137, 1991

KESSLER, C., KIM, J., Vibration Analysis of Rotors Utilizing Implicit Directional Information of Complex Variable Descriptions, **J. Vibration and Acoustics** 124(3), pp.340-349, 2002

Considere a seguinte transformação:

 $\bm{p}(t) = \bm{q}_y(t) + i \, \bm{q}_z(t)$ 

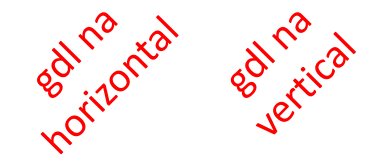

Assim, pode-se escrever:

 $\boldsymbol{q}_y$  $\begin{cases} q_z = T \\ q_z = T \end{cases}$  $\boldsymbol{p}$  $\boldsymbol{p}^*\}$  ←— complexo conjugado

Onde a matriz de transformação é dada por:

$$
T = \frac{1}{2} \begin{bmatrix} I & I \\ -i & I & i \end{bmatrix}
$$

 $I =$  matriz identidade

### **Função de Resposta em Frequência Direcional (dFRF)**

Substituindo-se na equação de movimento do sistema e pré-multiplicando-se por  $\, {\bm T}^{-1}$  :

$$
T^{-1}MT\left\{\ddot{p}\atop\dot{p}^*\right\}+T^{-1}(D-\Omega G)T\left\{\dot{p}\atop\dot{p}^*\right\}+T^{-1}KT\left\{\begin{matrix}p\\p^*\end{matrix}\right\}=T^{-1}\left\{\begin{matrix}f_y\\f_z\end{matrix}\right\}
$$

$$
\text{Onde:} \qquad \begin{Bmatrix} \boldsymbol{g} \\ \boldsymbol{g}^* \end{Bmatrix} = \begin{Bmatrix} \boldsymbol{f}_y + \boldsymbol{i} \ \boldsymbol{f}_z \\ \boldsymbol{f}_y - \boldsymbol{i} \ \boldsymbol{f}_z \end{Bmatrix}
$$

Considere uma excitação harmônica da forma:

$$
g = G_f e^{i\omega t} + G_b e^{-i\omega t}
$$

icitacad

HCitaciald

Pode-se assumir como solução da equação:

$$
\boldsymbol{p} = \boldsymbol{P}_f e^{i\omega t} + \boldsymbol{P}_g e^{-i\omega t}
$$

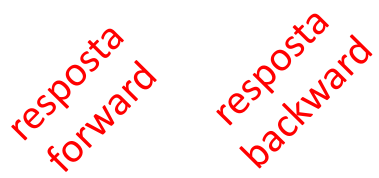

$$
M_c \left\{ \frac{\dot{p}}{\dot{p}^*} \right\} + D_c \left\{ \frac{\dot{p}}{p^*} \right\} + K_c \left\{ \frac{p}{p^*} \right\} = \left\{ \frac{g}{g^*} \right\}
$$

*equação de movimento em coordenadas complexas*

# **Função de Resposta em Frequência Direcional (dFRF)**

Substituindo-se na equação de movimento, chega-se a duas equações complexas conjugadas:

$$
\begin{Bmatrix} P_f \\ P_b^* \end{Bmatrix} = (-\omega^2 M_c + i\omega D_c + K_c)^{-1} \begin{Bmatrix} G_f \\ G_b^* \end{Bmatrix}
$$

$$
\begin{Bmatrix} P_f^* \\ P_b \end{Bmatrix} = (-\omega^2 M_c - i\omega D_c + K_c)^{-1} \begin{Bmatrix} G_f^* \\ G_b \end{Bmatrix}
$$

Entretanto, ambas geram os mesmos resultados. Assim, pode-se considerar apenas uma delas:

$$
\left\{\begin{array}{c} P \\ P^* \end{array}\right\} = \begin{bmatrix} H_{pg} & H_{pg^*} \\ H_{p^*g} & H_{p^*g^*} \end{bmatrix} \begin{Bmatrix} G \\ G^* \end{Bmatrix}
$$

#### **Significado Físico**

- = **resposta em precessão direta (forward)** devido a uma força de excitação na direção de **precessão direta (forward)**
- **H**<sub>p<sup>\*</sup>g<sup>\*</sup> = **resposta em precessão retrógrada (backward)** devido a uma</sub> força de excitação na direção de **precessão retrógrada (backward)**

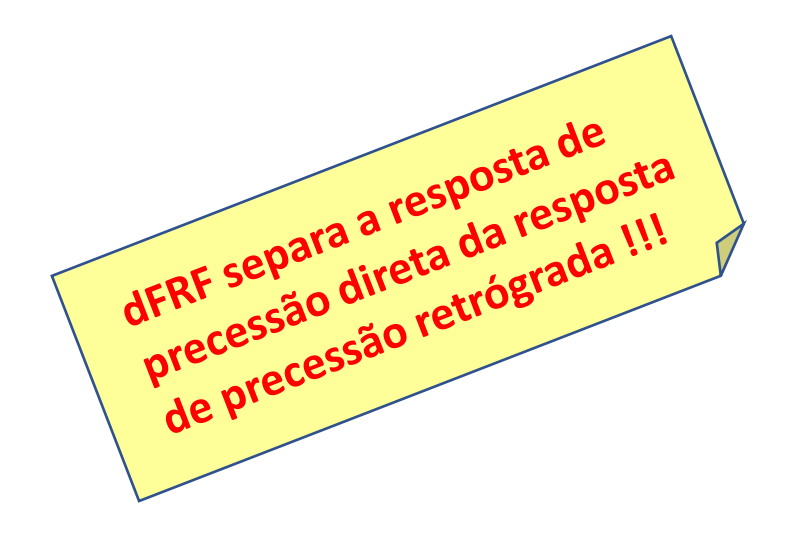

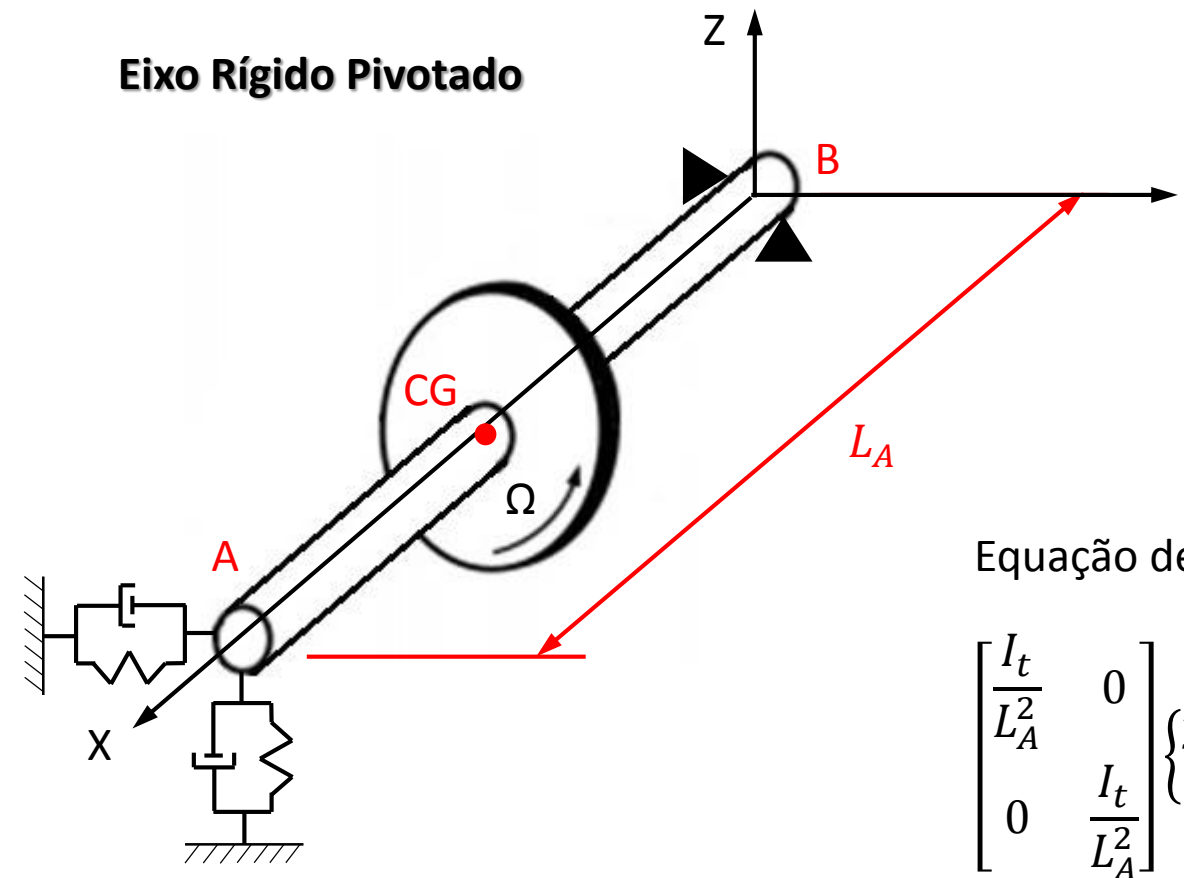

Equação de movimento:

Y

$$
\begin{bmatrix} \frac{I_t}{L_A^2} & 0 \\ 0 & \frac{I_t}{L_A^2} \end{bmatrix} \begin{bmatrix} \ddot{y}_A \\ \ddot{z}_A \end{bmatrix} + \begin{bmatrix} d & 0 \\ 0 & d \end{bmatrix} + \Omega \begin{bmatrix} 0 & \frac{I_p}{L_A^2} \\ -\frac{I_p}{L_A^2} & 0 \end{bmatrix} \begin{bmatrix} \dot{y}_A \\ \dot{z}_A \end{bmatrix} + \begin{bmatrix} k_y & 0 \\ 0 & k_z \end{bmatrix} \begin{bmatrix} y_A \\ z_A \end{bmatrix} = \begin{Bmatrix} f_y \\ f_z \end{Bmatrix}
$$

**Dados:** 
$$
l_t = 1 \text{ kg.m}^2
$$
  $d = 1 \text{ N.s/m}$   
\n $l_p = 0.5 \text{ kg.m}^2$   $k_y = 100 \text{ N/m}$   
\n $L_A = 0.5 \text{ m}$   $k_z = 200 \text{ N/m}$ 

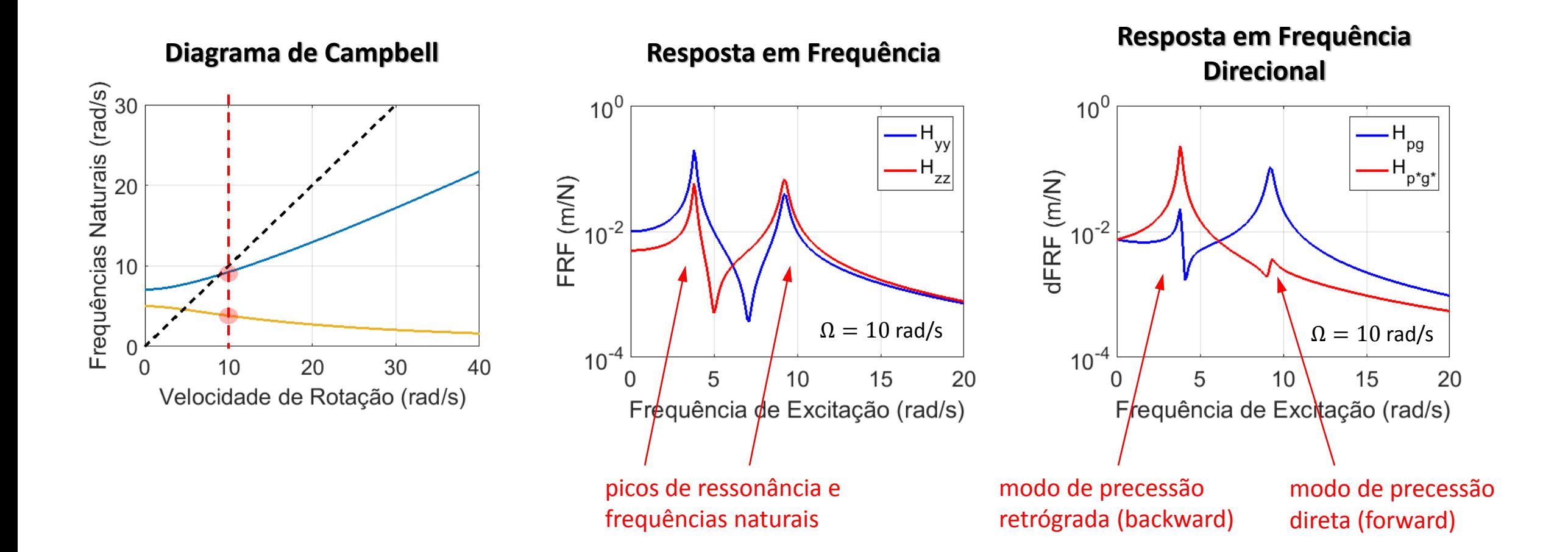

Do ponto de vista prático, é mais fácil obter experimentalmente as FRFs:

Porém, é possível obter as dFRFs a partir das FRFs:

$$
\begin{bmatrix} H_{pg} & H_{pg^*} \\ H_{p^*g} & H_{p^*g^*} \end{bmatrix} = \boldsymbol{T}^{-1} \boldsymbol{H} (i\omega) \boldsymbol{T}
$$

 $H_{yy}$   $H_{yz}$ 

 $H_{zy}$   $H_{zz}$ 

$$
H_{pg} = \frac{1}{2} \left[ H_{yy} + H_{zz} - i \left( H_{zy} - H_{yz} \right) \right]
$$
  
\n
$$
H_{pg^*} = \frac{1}{2} \left[ H_{yy} - H_{zz} + i \left( H_{zy} + H_{yz} \right) \right]
$$
  
\n
$$
H_{p^*g} = \frac{1}{2} \left[ H_{yy} - H_{zz} - i \left( H_{zy} + H_{yz} \right) \right]
$$
  
\n
$$
H_{p^*g^*} = \frac{1}{2} \left[ H_{yy} + H_{zz} + i \left( H_{zy} - H_{yz} \right) \right]
$$

# **Conclusão**

#### **Função de Resposta em Frequência (FRF)**

- Estabelece a relação entre entrada (força) e saída (deslocamento) do sistema
- Esta relação é constante em sistemas lineares
- A FRF é uma "fatia" do diagrama de Campbell (picos podem não aparecer por serem superamortecidos ou não serem excitados pela força)
- O diagrama de Campbell é uma "vista aérea" do diagrama de Cascata

(linhas podem não aparecer por serem superamortecidos ou não serem excitados pela força)

#### **Função de Resposta em Frequência Direcional (dFRF)**

• Estabelece a relação entre entrada (forward ou backward) e modo de precessão (forward ou backward) do sistema

# **Projeto – PARTE 2**

O sistema rotativo com eixo flexível ilustrado abaixo tem as seguintes frequências naturais (medidas experimentalmente) em velocidade de rotação nula:

*Vertical* **21,75 45,50** Os dados geométricos da bancada são:

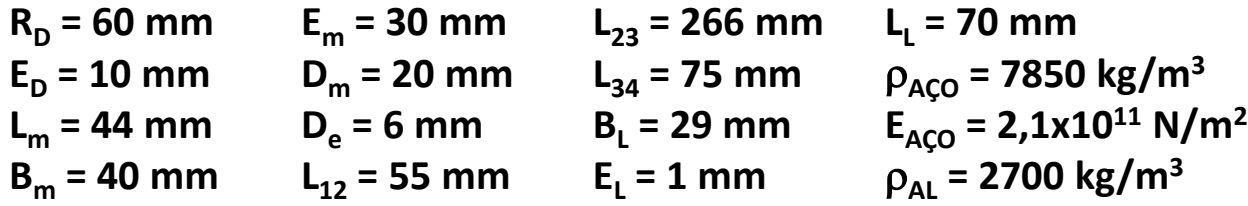

#### Onde as caixas dos mancais são de alumínio e os demais componentes são de aço.

- **a) Desenvolva o modelo do sistema pelo Método dos Elementos Finitos e encontre as frequências naturais de rotação nula.**
- **b) Ajuste o modelo para que as frequências naturais coincidam com as frequências medidas (tabela).**
- **c) Com o modelo ajustado, construa o Diagrama de Campbell do sistema.**
- **d) Calcule as funções de resposta em frequência (FRFs) dos discos nas direções horizontal e vertical, para excitações no disco 1 na direção horizontal, na rotação do eixo de 50 Hz.**

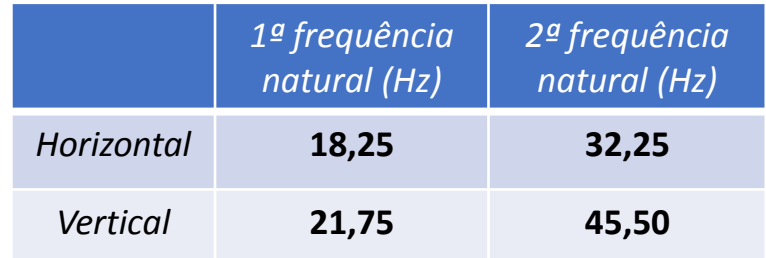

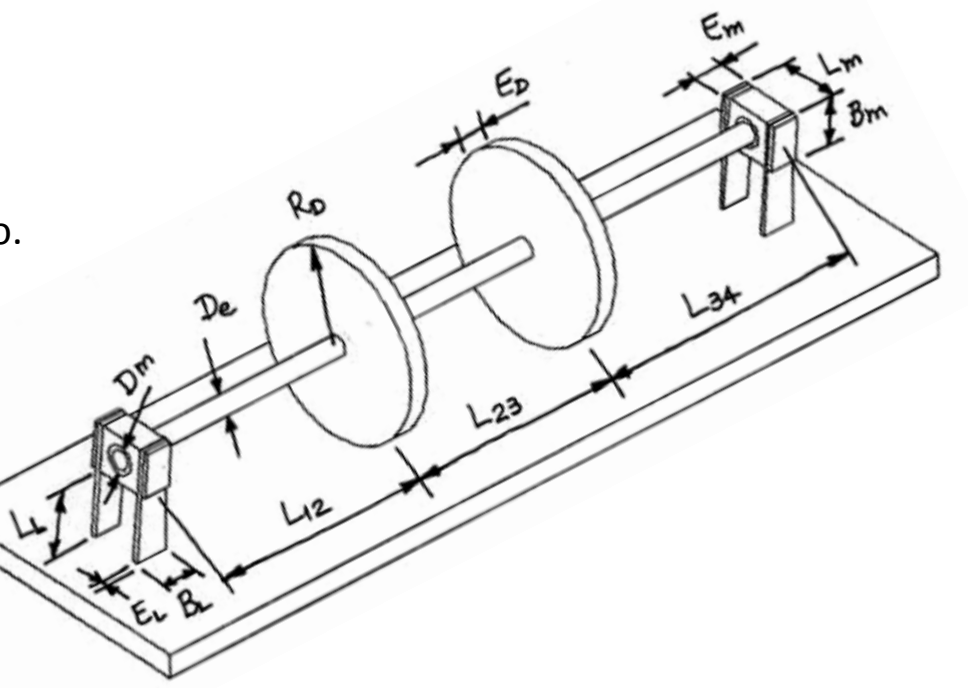

# **Dúvidas ?**

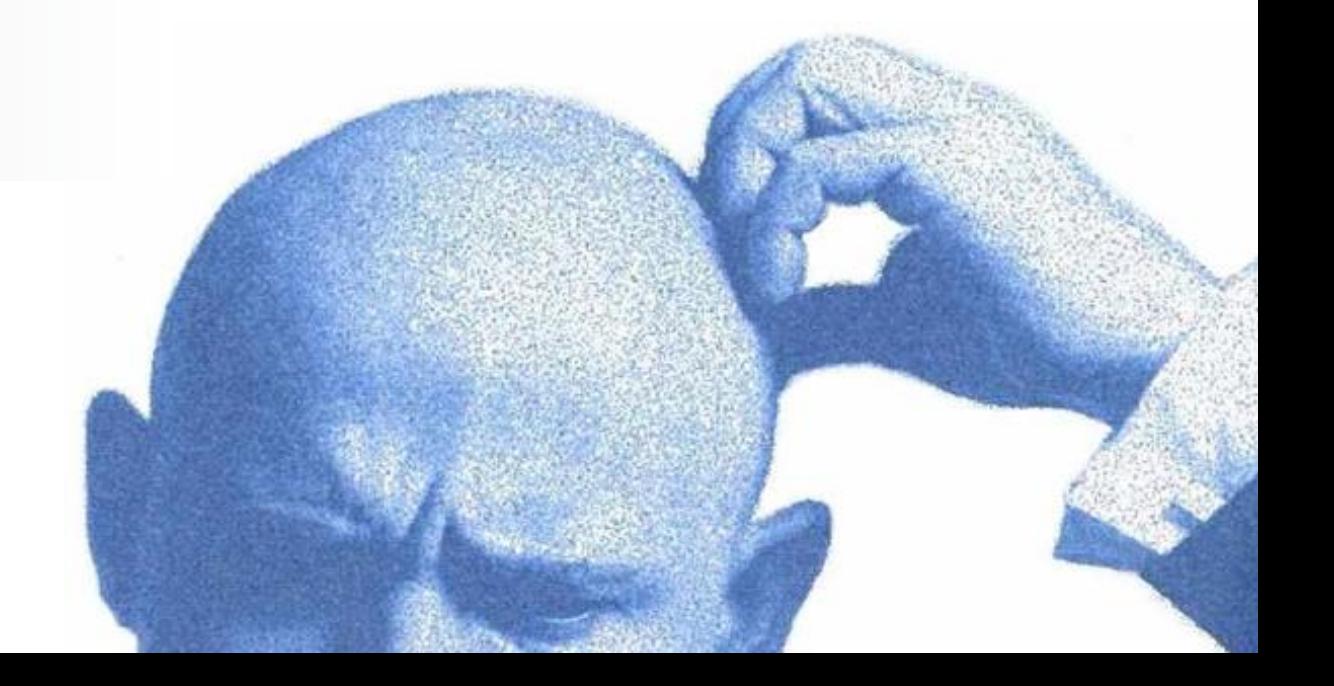